D82A

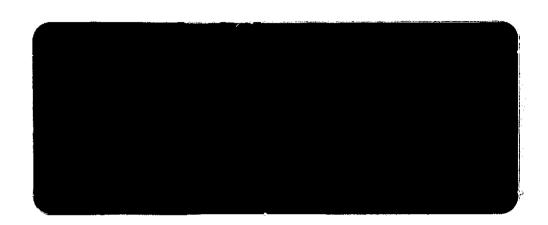

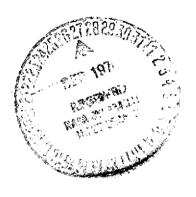

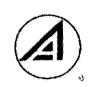

# THE AEROSPACE CORPORATION

| (NASA-CR-140027) OPERATIONS A  | NALYSIS  | N74-33        | 260        |
|--------------------------------|----------|---------------|------------|
| (STUDY 2.1). PROGRAM SEPSIM (  | SOLAR    |               |            |
| (STUDI 2.1). PROGRAM SAIDEM (  | TATTONI  |               | 1          |
| ELECTRIC PROPULSION STAGE SIMU | Dalie )  | Unclas        |            |
| (Aerospace Corp., El Segundo,  | Calle    |               |            |
| 38 n HC \$5.00                 | CSCL 22A | G3/30 - 17143 | الريد به ا |

# Report No. ATR-74(7341)-2

OPERATIONS ANALYSIS (STUDY 2.1)

PROGRAM SEPSIM (SOLAR ELECTRIC PROPULSION STAGE SIMULATION)

Prepared by T. J. Lang

Mission Analysis Department
Guidance and Flight Dynamics Subdivision
Guidance and Control Division
Engineering Science Operations

28 June 1974

Contract No. NASW-2575

Systems Engineering Operations
THE AEROSPACE CORPORATION
El Segundo, California

Report No. ATR-74(7341)-2

OPERATIONS ANALYSIS (STUDY 2.1) PROGRAM SEPSIM (SOLAR ELECTRIC PROPULSION STAGE SIMULATION)

Prepared by

Mission Analysis Department

Approved by

K. Karrenberg, Head

Mission Analysis Department Guidance and Flight Dynamics Subdivision

Guidance and Control Division

Engineering Science Operations

NASA Study 2.1 Director

Advanced Mission Analysis Directorate Advanced Orbital Systems Division Systems Engineering Operations

#### ABSTRACT

Program SEPSIM is a FORTRAN program which performs deployment, servicing and retrieval missions to synchronous equatorial orbit using a Space Tug with a continuous low thrust upper stage known as a Solar Electric Propulsion Stage (SEPS). The SEPS ferries payloads back and forth between an intermediate orbit and synchronous orbit, and performs the necessary servicing maneuvers in synchronous orbit. The Tug carries payloads between the Orbiter and the intermediate orbit, deploys fully fueled SEPS vehicles, and retrieves exhausted SEPS vehicles when and if required.

The program is presently contained in subroutine form in the Logistical On-orbit VEhicle Servicing (LOVES) Program, but can also be run independently with the addition of a simple driver program.

# CONTENTS

| AF | 357 | rr A | CT       |        |       |          | <br>    |   |       |  |      |  |   |   |  | <br> | • | iii   |
|----|-----|------|----------|--------|-------|----------|---------|---|-------|--|------|--|---|---|--|------|---|-------|
| 1. |     | IN'  | TRODUC   | TION   |       |          | <br>    |   |       |  |      |  |   | • |  | <br> |   | 1     |
| 2. |     | ME   | THOD .   |        | • • • | <i>.</i> | <br>    |   |       |  | <br> |  |   |   |  | <br> |   | 3     |
| 3. |     | US   | AGE      |        |       |          | <br>    |   |       |  |      |  |   |   |  | <br> |   | 5     |
|    | 3.  | 1    | General  | Input  |       |          | <br>. , |   |       |  |      |  |   |   |  | <br> |   | 5     |
|    | 3.  | 2    | Specific | Input  |       |          | <br>    |   | <br>• |  |      |  |   |   |  | <br> |   | 6     |
|    | 3.  | 3    | Output   | ,      |       |          | <br>    | • |       |  |      |  | ٠ |   |  | <br> |   | 6     |
| ΑF | ppI | END  | IXES     |        |       |          |         |   |       |  |      |  |   |   |  |      |   |       |
| Α, |     | GE   | NERAL    | FLOW   | СНА   | RTS      |         | • |       |  |      |  |   |   |  | <br> |   | A - 1 |
| В. |     | SU   | BROUTI   | NE LIS | TINC  | S.       | <br>    |   |       |  |      |  |   |   |  |      |   | B-1   |
| c. |     | SA   | MPLE O   | UTPU   | Γ     |          | <br>    |   |       |  |      |  |   |   |  | <br> |   | C-1   |

#### 1. INTRODUCTION

SEPSIM (Solar Electric Propulsion Stage Simulation) is the name given to a group of FORTRAN subroutines contained in the Logistical On-orbit VEhicle Servicing (LOVES) Program. The function of these subroutines is to determine the performance capability of a specified Space Tug/Solar Electric Propulsion Stage (SEPS) combination for any number of deployment/servicing/retrieval missions to synchronous equatorial orbit.

The high thrust Space Tug operates in the low altitude regime while the low thrust SEPS operates at high altitudes (above 8000 n mi) only. The payload to be deployed is carried by the Tug from the Orbiter to an intermediate orbit. The payload to be retrieved is carried from synchronous orbit by the SEPS to the same intermediate orbit, where the two vehicles rendezvous and exchange payloads. The SEPS delivers its new payload to synchronous equatorial orbit, while the Tug returns its new payload to the Orbiter. The constituents of the deployed payload weight are distributed as required in synchronous orbit by phasing maneuvers performed by the SEPS. The SEPS is assumed to operate in the "ground-based mode"; that is, the SEPS is initially launched with a specified amount of fuel, and when that fuel is exhausted (or nearly so) the SEPS is either returned to Earth for refurbishment or abandoned in space.

In normal usage a call is made to the executive subroutine of SEPSIM containing information on the mission to be flown (e.g., weight to be deployed, weight to be retrieved, servicing maneuvers to be performed in synchronous orbit). The program determines the optimal (minimum SEPS fuel) intermediate orbit at which changeover should occur based upon the characteristics of the Tug and SEPS vehicles which are stored in a COMMON area. Program outputs include intermediate orbit altitude and inclination, SEPS ascent and descent times, and SEPS fuel remaining at the end of the mission.

SEPSIM is designed to be called for a number of missions in series. This is the manner in which the routines are used in the LOVES Program and, if it is desired to run SEPSIM separately from LOVES, a simple driver can be coded for this purpose. In this usage, the time and fuel remaining on a SEPS vehicle are monitored and Tug flights are automatically initiated to launch new SEPS vehicles as required and return expended ones, if required. Missions which are found to be within the capability of the Tug alone are performed without the aid of SEPS, and payloads which cannot be boosted to a circular orbit of at least 8000 n mi altitude by the Tug are not launched since the SEPS is not allowed to operate in the region of the Van Allen radiation belts (due to rapid solar cell degradation).

The overall method of solution is outlined in Section 2 and program usage is discussed in Section 3. Appendix A contains simplified program flow-charts, while more detailed logic flow can be derived from the program listing in Appendix B. A sample output is presented in Appendix C which displays various options which are available to the user.

#### 2. METHOD

The simulation of Space Tug/SEPS operation is performed using the following set of subroutines: (flow charts for the two main subroutines are included in Appendix A and listings for all subroutines are contained in Appendix B)

SEPX: This is the executive routine of SEPSIM. In it the decisions are made as to when a new SEPS must be launched or retrieved, whether the given deploy and retrieve payloads can be handled in a single Tug/SEPS encounter, or whether additional Tug flights are required to support the mission. This logic has been kept separate from the SEPS performance equations to facilitate logic changes to incorporate mission modes other than the "ground based mode" which is presently baselined.

SEPIM: In this routine the performance of the Tug/SEPS combination is computed by calls to more detailed performance subroutines. The delivery, servicing, and retrieval of payloads is accomplished and the fuel and time remaining on the SEPS are decremented accordingly.

TUGCP: This subroutine calls the appropriate Space Tug configuration to determine the Tug capability. Presently only a single stage cryogenic Tug performance model (CRYOI) is available.

CRYO1: In this routine the  $\Delta V$  capability of a single stage cryogenic Space Tug carrying the required deploy and retrieve payloads is computed. The Tug is initially either filled with propellant or filled to the gross weight limit of the Shuttle. Impulsive  $\Delta V$ 's are assumed with a specified performance reserve to allow for finite burn effects and propellant margin.

INTORB: From the  $\Delta V$  which can be supplied by the Tug, this routine computes the optimal (minimum SEPS fuel required) changeover orbit altitude and inclination. This is done by a table lookup procedure, since the optimization study for a synchronous equatorial mission orbit has been previously accomplished in a manner which is dependent only upon the  $\Delta V$  which can be supplied by the Tug.

SEPDV: Given the optimal changeover orbit calculated by subroutine INTORB, SEPDV determines the  $\Delta V$  (and corresponding mass ratio) which must be expended by the SEPS. Edelbaum's simplified equations for low thrust vehicles are used in calculating the  $\Delta V$  required. Again, a performance reserve factor is provided.

PLUPD: With the mass ratio from subroutine SEPDV, this routine decrements both the propellant on board and the SEPS remaining lifetime for each payload carried up or down by the SEPS.

FAZS: This subroutine performs the on-orbit servicing maneuvers using the SEPS and decrements the fuel and lifetime of the SEPS accordingly.

<sup>\*</sup>Edelbaum, T. N., "Propulsion Requirements for Controllable Satellites", ARS Journal, pp. 1079 - 1089, (August, 1961).

## 3. USAGE

# 3.1 GENERAL INPUT:

# SEPS configuration:

| MS                 | SEPS structural weight (lbs)                           |
|--------------------|--------------------------------------------------------|
| E                  | solar electric propulsion efficiency                   |
| P                  | solar cell power used for thrust (watts)               |
| SISP               | SEPS specific impulse (sec)                            |
| SEPK               | = 0. SEPS is expendable when fuel is depleted          |
|                    | = 1. SEPS is reusable                                  |
| SR                 | SEPS performance reserve factor                        |
| TSEP               | thrusting time available on a fully fueled SEPS (days) |
| $\mathtt{MPT}^*$   | mass of propellant onboard (lbs)                       |
| $\mathtt{TLEFT}^*$ | corresponding thrusting time (days)                    |

# Tug configuration:

| TYPE      | Hollerith description of Tug                              |
|-----------|-----------------------------------------------------------|
| NSTG      | number of stages (present code accepts only NSTG = 1)     |
| SPAR (3)  | indicates whether each stage is solid (=1) or liquid (=0) |
|           | (present code assumes SPAR = 0, 0, 0)                     |
| WS (3)    | structural weight of each stage (lbs)                     |
| WPA (3)   | allowable propellant weight for each stage (lbs)          |
| EISP (3)  | effective ISP for each stage (sec)                        |
| REUSE (3) | indicates whether each stage is reusable (=1.) or         |
|           | expendable (=0.)                                          |
| WGA       | maximum gross weight of Tug and payloads                  |
|           | which is allowed by the Orbiter (lbs)                     |
| TR        | Tug performance reserve factor                            |

<sup>\*</sup>If the SEPS is to be fully fueled initially, then the program calculates these values from the TSEP input.

### Servicing information:

NSERV number of on-orbit satellite servicing legs

(maximum = 10)

DTHETA (10) angular phasing maneuver performed for each

service leg (deg)

MPLS (10) payload weight carried on each servicing leg

## 3.2 SPECIFIC INPUT:

MPLA weight of payload to be deployed (lbs)

MPLB weight of payload to be retrieved (lbs)

ERFLG = 0 do not erase previous maneuver

= 1 erase previous maneuver

NEXIT set to zero on DATA card of driver program.

## 3.3 OUTPUT:

NTUGS number of Tug flights required to do the mission and

return the expended SEPS if required

TLEFT SEPS life remaining after accomplishing the mission (days)

MPT SEPS fuel remaining after accomplishing the mission (lbs)

HCO optimal changeover orbit altitude (n mi)

ICOS optimal changeover orbit inclination (deg)

TU time required by SEPS for ascent maneuvers (days)

TS time required by SEPS for on-orbit servicing maneuvers

(days)

TD time required by SEPS for descent maneuvers (days)

#### APPENDIX A

## SEPX General Flow Chart

Input:

MPLA - Deployed P/L

MPLB - Retrieved P/L

ERFLG - 0 = don't erase previous maneuver

l = erase previous maneuver

Output:

NEXIT - Type of exit from the program

i.e., mission possible or not.

NTUGS - Number of tugs required for mission

TLEFT, MPT - Time and fuel left on SEPS vehicle in orbit.

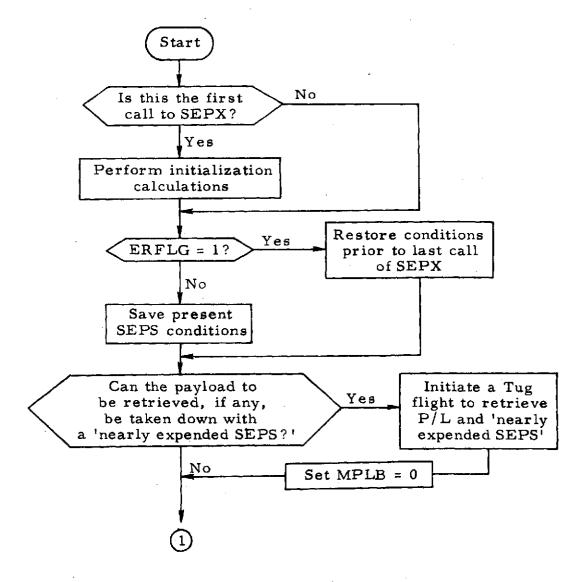

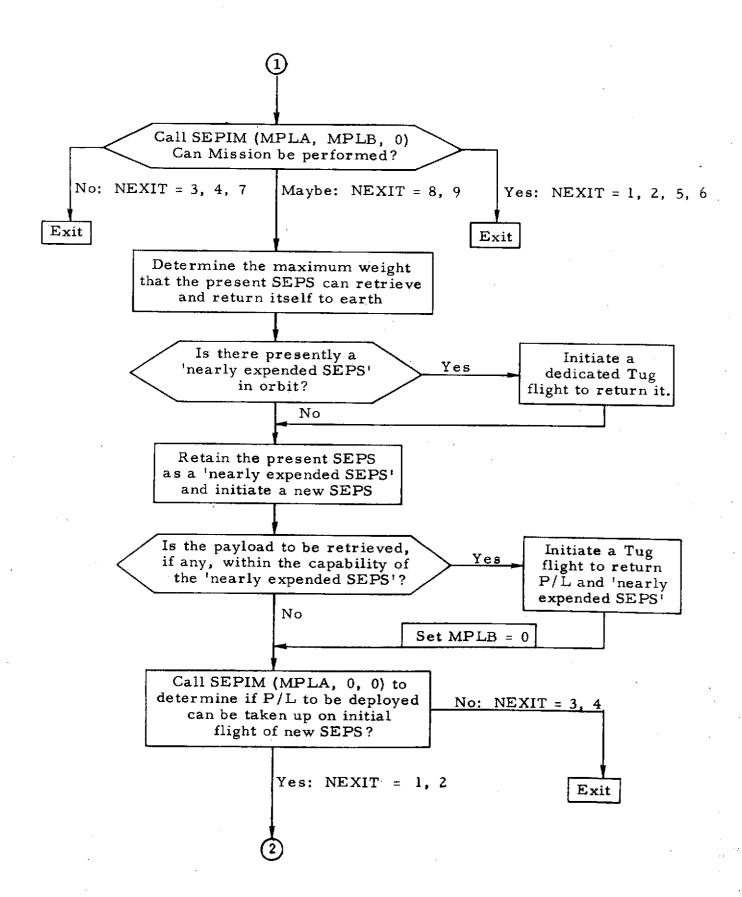

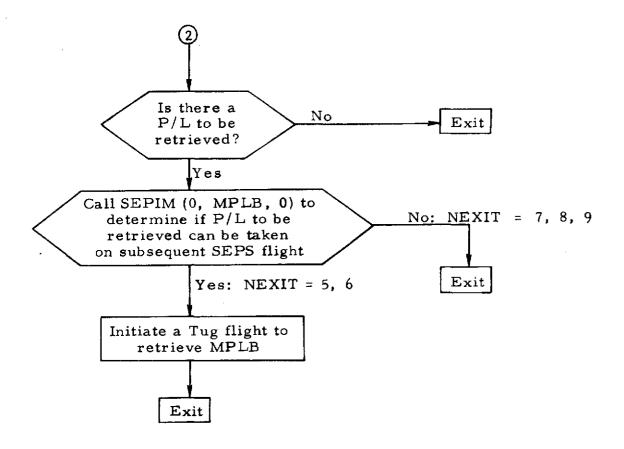

## SEPIM General Flow Chart

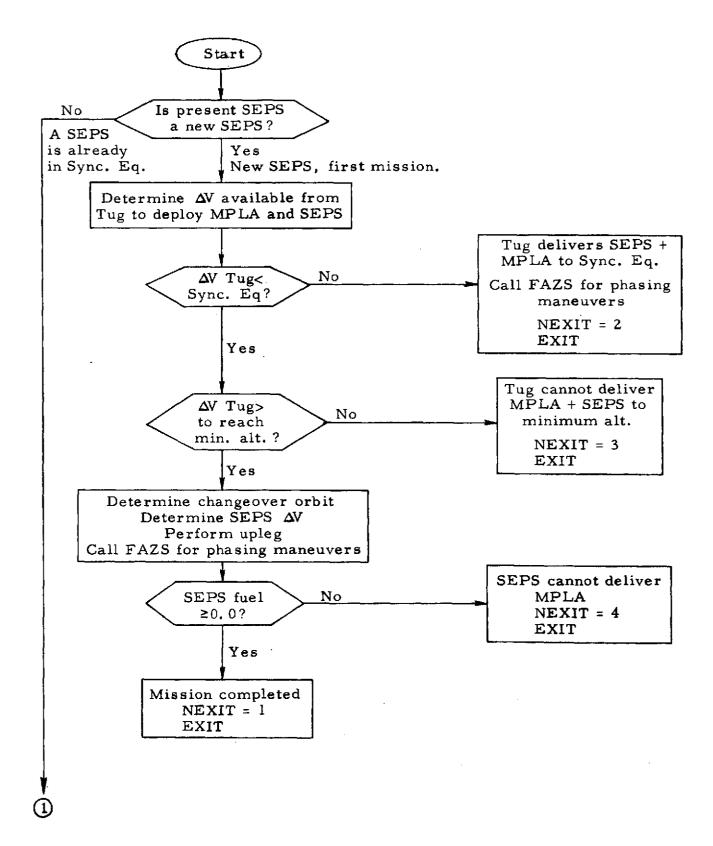

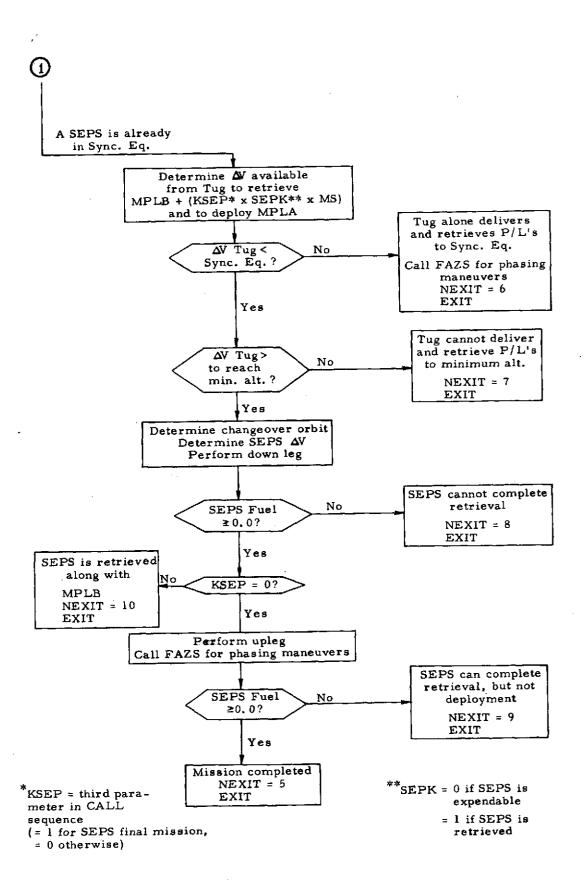

#### APPENDIX B SEPX (MPLA, MPLB, ERFLG, NEXIT ) SURROUTINE C SERV THE SER EXECTIVE ROUTINE IT PERFORMS THE C LOGIC OF UTILIZING OF THE SEPS VEHICLE C SPECETO INPUT MPLA PAYLOAD TO BE DEPLOYED MPLB PAYLOAD TO BE RETRIEVED FRELG 0 = 00 NOT ERASE PREVIOUS MANEUVER 1 = FRASE THE PREVIOUS MANEUVER NEXIT SET TO 0 ON DATA CAPD OF DRIVER COMMON INPUT (SERVEH) MS AMOUNT OF FUEL REMAINING MPT TLEFT AMOUNT OF TIME REMAINING C STSP SPECIFIC IMPULSE SEPS MDT C PTCAP C TSEP C RSEP GRAVITY CONSTANT C 56 OUTPUT C NEXIT TYPE OF EXIT FROM SEPIM SUBPOUTINE NTUGS NUMBER OF TUG FLIGHTS REQUIRED TO DO THE MISSION AND RETURN THE EXPENDED SEPS.IF C ANY. NTUGS WILL BE BETWEEN 1 AND 3. C TLEFT TIME AND FUEL REMAINING ON SEPS VEHEHICLE IN OPBIT MPT NOTE: CARDS MARKED [PEDO31 CAUSE PROGRAM TO RECYCLE FOR NEXIT=3. THESE CARDS SHOULD BE REMOVED FOR C NON BATCH USAGE . SUCH AS LOVES PROGRAM. COMMON/TUGVEH/TYPE, NSTG, SPAR(3), WS(3), WPA(3), EISP(3) REUSE (3), WGA, TR X COMMON/MISC/MU.G.FEAS(2) COMMON/SEPVEH/SEPS.MS.E.P.SISP.SEPK.SR.TSEP COMMON/OUTP/ TO, TU, HCO, ICOS, MPT, TLEET, MOT, NTUSS

```
COMMON/C1/MISSN
      COMMON/C2/TS
      COMMON/SERVIS/NSFRV, OTHE TA(10), MPLS(10), PSEPV, VSERV
      REAL MPLS
      REAL
                  MOT.MPT.MPTSV.MPLB.MPTSV1.TSPS.MPLA
      REAL MU
      TNTEGER
                  ERFLG
С
                   SEARCH INPUT PARAMETERS FOR MISTAKES
\mathbf{c}
C
      IERR= 0
      TF ( REUSE(1) .LT. 0.5 .AND. SEPK .GT. 0.5 ) GO TO 160
      IF ( REUSE(1) .LT. 0.5 .AND. MPLB .GT. 0.0 ) IERR=15
      IF ( SEPK .LT. 0.5 .ANO. MPLB .GT. 0.0 ) IEPR=16
      IF ( IERP .EQ. 0 ) GO TO 5
      MPLR=0.0
      PRINT 1002-IERR
    5 CONTINUE
      RTINC = 500.0
      HC0=160.
      TU=0.0
      TS=0.0
      TD = 0.0
      ICOS=28.5
      TG = G
      SG = 5
C
      IF (MEXIT .GE. 1 ) GO TO 10
C
C
                  INITIALIZATION CALCULATATIONS
      C = SISP * 9.80621
      MDT = (F*P*4.409246) / (G*C)
      TLEFT = TSEP
      MPT = 96400.0 * MDT * TLEFT
      TSAVE = TLEFT
      MPTSV = MPT
      PTCAP = 0.0
      PTCPSV = 0.0
                         INTTIALIZATION COMPLETE
C
C
```

```
Ψ.
```

```
C
   10 \text{ NTUGS} = 1
                                                                            PED03
      KTHPEE=0
      TF ( ERFLG .GE. 1 ) GO TO 20
C
C
                         NO - SAVE PRESENT CONDITIONS
C
      MPTSV = MPT
      TSAVE = TLEFT
      RICPSV = RICAP
      GO TO 30
C
C
                         ERASE -
   28 TLEFT = TSAVE
      PRINT 1050
      MPT = MPTSV
      RTCAP = RTCPSV
      ERFLG = 8
C
                         OK - NOW SEE IF PAYLOAD TO BE RETRIEVED, IF
                              ANY. CAN BE BROUGHT DOWN BY A NEARLY
C
C
                              EXPENDED SEPS.
   30 TF ( MPLB .LT. 5 ) GO TO 40
      IF ( SEPK .LT. 0.5 ) GO TO 40
      IF ( MPLB .GT. RTCAP ) GO TO 40
C
                     INITIATE A TUG FLIGHT TO RETRIEVE PAYLOAD
C
                     AND THE NEARLY EXPENDED SEPS.
C
\mathbf{C}
      MPLB = 0.0
      RTCAP = 0.0
      MTUGS = 2
C
C
                         NOW TRY TO PERFORM THE REMAINING MISSION
C
                         WITH THE PRESENT SEPS
   40 CALL SEPIM (MPLA, MPLB, 0, NEXIT )
C
```

C

```
SEE IF IT CAN BE DONE - 1,2,5,6 CK - 3,4,7 NO
C
C
      IF I NEXIT .LT. B ) GO TO 90
C
                  ITS NOT CONCLUSIVE - CONTINUE
                        DETERMINE THE MAX WEIGHT THAT THE
                        PRESENT SEPS CAN RETRIEVE AND RETURN ITSELF
C
                        TO EARTH.
      IF ( KTHREE .EQ. 1 ) GO TO 138 ...
                                                                         RED03
      MPTSV1=MPTSV
      TSAV1=TSAVE
      IF ( RTCAP .LE. 5)
                           GO TO 50
      NTUGS = 2
   50 RTCAP=0.0
      IF ( SEPK .LT. 0.5 ) GO TO 75
C
                  NOW RETAIN THE PRESENT SEPS AS A NEARLY EXPENDED SEPS
                  AND DETERMINE ITS RETREIVE CAPABILITIES
      RTCAP=RTINC+10.0
   60 CALL SEPIM (0.0, RTCAP, 1, NEXIT)
      IF ( NEXIT .LE. 5 .OR. NEXIT .EQ. 9 ) GO TO 100
      IF ( NEXIT .EQ. 7 .OR. NEXIT .EQ.8 ) GO TO 70
      MPT = MPTSV1
      TLEFT = TSAV1
      RTCAP=RTCAP+RTINC
      60 TO 60
C
C
                  TT CAN NO LONGER DO IT - INITIATE A NEW SEPS
   70 RTCAP=RTCAP-RTINC
   75 TLEET=TSEP
      MPT = TSEP *86400.0 * MOT
Ç
C
                  CHECK ON THE MEARLY EXPENDED ONE
      IF ( MPL8 .LT. 5 ) GO TO PO
      IF ( MPLB .GT. RTCAP ) GO TO 80
```

```
THE PAYLOAD TO BE RETRIEVED IS WITHIN THE
                    CAPABILITY OF THE NEAPLY EXPENDED SEPS.
                    INITIATE A TUG FLIGHT TO RETRIEVE PAYLOAD
C
                     AND SEPS.
C
C
      MPLB = 0.0
      PTCAP = 0.0
      NTUGS = NTUGS + 1
C
                  CONTINUE - SEE IF THE PAYLOAD TO BE DEPLOYED CAN
C
                              BE TAKEN UP ON INITIAL FLIGHT OF NEW SEPS
C
C
   80 CALL SEPIM (MPLA,0,0,NEXIT )
      JF ( NEXIT .GT. 4 ) GO TO 110
      TF ( NEXIT .GE. 3 ) GO TO 90
C
                  CONTINUE - SEE IF THERE IS A PAYLOAD TO BE RETRIEVED.
C
C
      IF ( MPLB .LE. 5 ) GO TO 90
C
                  CAN PAYLOAD TO BE RETRIEVED BE TAKEN ON SUBSEQUENT
C
                  SEPS FLIGHT
      CALL SEPIM (0.MPLB.C.NEXIT )
      IF (NEXIT .LE. 4 .OP. NEXIT .EQ. 10 ) GO TO 120
      IF ( NEXIT .GE. 7 ) 60 TO 90
      NTUGS = NTUGS + 1
   90 CONTINUE
                                                                          REDO3
      TF ( NEXIT .FQ. 3 ) GO TO 95
      PRINT 1030, MISSN, MPLB, MPLA, TD, TU, TS, MSFRV, HCO, ICOS, TLEFT, MPT, NEXIT
     X.NTUGS
                                                                          REDO3
      IF ( KTHREE .EQ. 1 ) GO TO 96
      PETURN
                                                                          REDO3
   95 IF ( KTHREF .EQ. 1 ) GO TO 130
                                                                          REDO3
      KTHREE=1
                                                                          REDO3
      NSAVE=NSERV
                                                                          PEN03
      TSSV=TS
                                                                          REDO3
      NSERV=0
                                                                          REDO3
      TS=0.0
                                                                           REDO3
      W1SV=MPLA
```

```
W2SV=MPLP
                                                                          REDO3
      MPLA=0.0
                                                                          REDO3
      MPLB=0.0
                                                                          REDO3
      60 TO 40
                                                                          REDO3
   96 IF ( NEXIT .EQ. 4 .OR. NEXIT .GE, 7 ) GO TO 130
                                                                          REDO3
      NSERV=NSAVE
                                                                          RED03
      TS=TSSV
                                                                          PED03
      MPL A= W1 SV
                                                                          RED03
      MPL B=W2SV
                                                                          RED03
      KTHREE=0
                                                                          REDO3
      50 TO 40
                                                                          REDO3
C
                         ERROR CONDITIONS
C
  100 IERR = 1
      GO TO 150
  110 IERR = 2
      GO TO 158
  120 IERR = 3
      GO TO 150
  130 IERR=4
                                                                          RED03
  150 PRINT 1000 . IERR.NEXIT
      STOP
  160 IERR=10
      PRINT 1001.IERR
      RETURN
1990 FORMAT (1HD, T30, 12H***** ERROR , I3, 45H IN SEP EXEC - TNCORRECT LOG
     XIC FLOW. NFXIT =,I3 )
 1001 FORMAT (20X,*-INPUT ERROR *,I2,* DETECTED IN SEPX, PROCEED TO NEXT
     X DATA CASE*)
 1082 FORMAT (20X,*-INFUT ERROR *,12,* DETECTED IN SEPX, MPLB HAS BEEN S
     XET TO ZERO*)
 1030 FORMAT (T13,I2,4X,F7,1,2X,F7,1,1X,F6,2,2X,F6,2,1X,F6,2,*(*,I2,*)*,
     X2X.F7.1.2X.F4.1.2X.F6.2.2X.F8.2.4X.I2.4X.I2)
 1950 FORMAT (20X,*-PREVIOUS MANEUVER HAS BEEN ERASED-*)
      END
```

```
SUBROUTINE FATS
C PERFORMS SEPS PHASING. ASSUMING CONSTANT SEP THRUSTING.
  INPUTS: NSFRV=NUMBER OF SERVICE LEGS.
            DITHETA = ANGULAR TRAVEL (DEG) OF EACH SERVICE LEG.
C
            MPLS= PAYLOAD (LBS) ON EACH SERVICE LEG.
C
            PSEPV, VSERV= PERIOD (SEC) AND VELOCITY (MPS) OF SERVICE ORBIT.
   OUTPUTS: MPT= FEUL REMAINIG AFTER PHASING (LBS).
             TLEFT= TIME REMAINING ON SEPS AFTER PHASING (DAYS).
      COMMON/SEPVEH/SEPS, MS, E, P, SISP, SEPK, SR, TSEP
      COMMON/MISC/MU,SG, FEAS(2)
      COMMON/OUTP/ TO, TU, HCO, TCOS, MPT, TLEFT, MOT, NTUGS
      COMMON/S ERVIS/NSERV, OTHE TA(10), MPLS(10), PSERV, VSERV
      COMMON/C2/TS
      REAL MS, MPT, MDT, MPLS, MKG
      REAL MU
      F=(MDT*9.80621*SISP)/2.204623
      CONST1=(3.0*F*PSERV)/(4.0*VSERV)
      TS=TLEFT
      DO 100 N=1,NSERV
      MKG=(MS+MPT+MPLS(N))/2.204623
      PEV=SORT ((MKG*DTHETA(N))/(360.*CONST1))
      TLEFT=TLFFT-((REV*PSERV)/86400+)
      MPT=MPT-(MDT*REV*PSERV) ...
  100 CONTINUE
      TS=TS-TLEFT
      RETURN
       END
```

```
SUBROUTINE SEPIM (MPLA, MPLB, KSFP, MEXIT)
C
                  SEPIM THIS SUBROUTINE COMPUTES THE PERFORMANCE
                         OF THE SEPS ON A DEPLOY MISSION.
                   SPECIFIC INPUT
                         MPLA PAYLOAD TO BE DEPLOYED
                         MPLB PAYLOAD TO BE RETRIEVED
                         KSEP ERASE FLAG
                                      8 = DONT ERASE PRIEVIOUS MANEUVER
                                      1 = ERASE PRIEVIOUS MANEUVER
                         NEXTT SET TO D PRIOR TO ENTRY
                   OUTPUT
                         NEXIT TYPE OF EXIT FROM SEPS IF MISSION POSSIBLE
                         NTUGS NUMBER OF TUG FLIGHTS REQUIRED TO
                                DO THE MISSION AND RETURN EXPENDED SEPS.
                               TF ANY. NTUGS WILL BE BETWEEN 1 AND 3
                         TLET TIME AND FUEL REMAINING ON SEPS IN ORBIT
                         MPT
C
      COMMON/SEPVEH/SEPS.MS.E.P.SISP.SEPK.SR.TSEP
      COMMON/OUTP/ TO, TU, HOO, ICOS, MPT, TLEFT, MDT, NTUGS
      COMMON/MISC/ MU, SG, FEAS(2)
      COMMONITABLE / TUGDV (20)
      COMMON/TUGVEH/TYPE, NSTG, SPAR(3), WS(3), WPA(3), EISP(3)
                     , REUSE (3), WGA, TR
      COMMON/SERVIS/NSERV, DTHETA(10), MPLS(10), PSERV, VSERV
                   MPLA, MPLB, MS, MPT, MRTUG, HCO, ICOS
      REAL
                    MPE S
      REAL
      REAL MOT
       PEAL MU
       TS=0.0
      TU=0.0
       TO=0.0
       HC0=160.
       TCOS=28.5
                   FIRST TEST IF THERE IS A SEPS AVAILABLE
C
O
       IF ( TLFFT .LT. TSEP -. 0 01 ) GO TO 20
```

```
NO - ITS A NEW SEPS
C
      TLEFT = TSEP
      WPLA = MPLA + MS + MPT
      WPLB = 0.0
C
                  -CALL TUGCP TO DETERMINE TUG CAPABILITY
C
C
      CALL TUGCO (WPLA, WPLB, MRTUG, DVTUG)
      IF (NYTHE .LT. THENY(13) ) GO TO 10
С
                         TUG DELIVERS SEPS AND MPLA TO SYNC EQ:
C
C
      TLEFT = TLEFT -.005
      TU = 0.0
      TD = 0.0
      HC0=19323.
      ICOS=0.0
      IF (NSERV.GT.D) CALL FAZS
      NEXIT = 2
      PETURN
_{\rm C}^{\rm C}
                      NEXT CHECK IF ITS CAPABLE
   10 NEXIT = 3
      IF ( DVTUG .LT. TUGDV(1) ) RETURN
C
                   ITS OK - CONTINUE DETERMINE CHANFOVER ORRIT
C
      CALL INTORB (DVTUG, HCO, ICOS)
C
                   DETERMINE THE SEPS DELTA V
С
C
      CALL SEPRIV (HCO, ICOS, DVSEP, MRSEP)
C
                   PERFORM UP LEG AND PHASING
C
C
      CALL PLUPD (MPLA, MRSEP, TU )
      TE (NSERV.GT.D) CALL FAZS
C
```

```
SET NEXTT AND TEST IF THERE IS FUEL REMAINING
C
C
      MEXIT = 1
      IF ( MPT .GE. 0.0 ) RETURN
C
                  SERS CANNOT DELIVER THE PAYLOAD - SET FLAG AND ABORT
      NEXIT = 4
      RETURN
Ç
                  THIS ENTRY POINT FOR SEPS AVAILABLE
C
C
                  IN SYNC EQ. ORBIT
C
   20 WPLB= MPLB+(KSEP*SEPK*MS)
      WPLA = MPLA
Ç
                         DETERMINE THE TUG CAPABILITY
      CALL TUGGE (WPLA, WPLB, MRTUG, DVTUG )
      TF ( DVTUG .LT. TUGDV(13) ) GO TO 30
C
                         NO - TUG ALONE CAN DELIVER AND RETRIEVE
С
                              PAYLOADS TO SYNC ED ORBIT
C
      TU = 0.0
      TD = 0.0
      HCO=19323.
      TCOS=0.0
      IF (MSERV.GT.8) CALL FA7S
      NEXIT = 6
      DETUDN
C
                         TUG ALONE CAN NOT DO IT- CHECK IF ALL OK
Ċ
   30 \text{ NEXIT} = 7
      TE ( DVTUG .LT. TUGDV(1) ) RETURN
                   ITS OK - CONTINUE
C
                         DETERMINE CHANGEOVER ORBIT
      CALL INTORB (OVIUG. HCO. ICOS )
```

- - -

```
CALL SEPDV (HCO, ICOS, DVSEP, MRSEP)
      CALL PLUPD (MPLB, MPSEP, TD )
\mathbf{C}
Ç
                         SET UP AND CHECK CONSTRAINTS
C
      NEXIT = A
      IF ( MPT .LT. 0.0 )
                             RETURN
      IF ( KS=P .F0. 0 )
                             GO TO 40
C
C
                         SEPS RETRIEVED ALONG WITH PAYLOAD
C
      TU = 0.0
      NEXIT = 10
      PETURN
C
C ·
                         CONTINUE PROCESS
C
   40 CALL PLUPC (MPLA, MPSEP, TU)
      TF (NSERV.GT.0) CALL FAZS
      NEXIT = 9
      IF ( MPT .LT. 0.0 ) RETURN
C
                         MISSION COMPLETE
r,
C
      NEXIT = 5
      RETURN
      END
```

ミカロ

```
SUBROUTING TUGGE (WPLA, WPLB, MRTUG, DVTUG )
C
C
                   TUGGO - CALLS THE APPROPRIATE TUG EQUATIONS.
C
                         C AT PRESENT - ONLY OPTION IS SINGLE
C
                           STAGE CPYOGENIC TUG. )
      CALL CRYO1 (WPLA, WPLB, MRTUG, DVTUG)
      RETURN
      FND
      SUBROUTINE CRYO1 (WPLA, WPLB, MRTUG, DVTUG)
C
                  CRYO1- FINOS THE DELTA V CAPABILITY OF A
C
                          SINGLE STAGE TUG WITH PAYLOADS WPLA AND WPLB.
Ċ
C
C
      COMMON/TUGVEH/TYPE, NSTG, SPAP(3), WS(3), WPA(3), ETSP(3)
                    ,REUSE(3),WGA,TR
      COMMON/MISC/MU, TG, FEAS (2)
      PEAL MU
                   MRTUG
      DEAL
      WP=WPA(1)
      IF ((WS(1)+WPA(1)+WPLA) .GT.WGA) WP=WGA-(WS(1)+WPLA)
      MRTUS = (WP+WS(1)+WPLA)/(WS(1)+WPLA)
      TF (PEUSE(1).LT.0.5) GO TO 100
      BZ=WS (1) +WS(1) +WPLA+WPLB
      CZ=-WP*(WPLR+WS(1))
      WP1 = (-8Z + (((8Z*BZ) - (4.0*CZ)) **0.5))/2.0
      MRTUG=(WP1+WPLB+WS(1))/(WPLB+WS(1))
  100 ALMR=ALOG(MRTUG)
      DVTUG=TG*FTSP(1)*ALMR/(TR+1)
      RETURN
```

```
SUBRODITINE PLUPD (MPLU, MRSEP, T)

C

PLUP - CARRIES SEPS PAYLOAD UP

C

COMMON/SEPVEH/SEPS, MS.E.P, SISP, SEPK, SP, TSEP

COMMON/OUTP/ TD.TU.HCO, ICOS, MPT.TLEET, MDT, NTUGS

REAL MS.MPT, MDT, MPLU, MRSEP, MPT1

MPT1 = (( MPT + MS + MPLU ) / MRSEP) - (MS+MPLU)

T = (MPT - MPT1 ) / (86400.0 * MDT)

TLEET = TLEET - T

MPT = MPT1

RETURN

FND
```

```
SUBROUTINE SEPRING (HCG, ICOS, DVSEP, MRSEP)
0
C
                  SEPOV - CALCULATES THE PEQUIRED SEP DELTA VELOCITY
C
                           NEEDED FOR SYNC EQ. AND THE CORRESPONDING
O
                           MASS RATIO.
C
C
                  INPUT
                         HCO
                               ORBIT ALTITUDE
C
C
                         ICOS INCLINATION
C
                  OUTPUT
C
                         DVSEP THE SEP DELTA V
C
                         MRSEP THE MASS RATIO
C
      COMMON/SEPVEH/SEPS, MS, E, P, SISP, SEPK, SP, TSEP
      COMMON/MISC/MU.SG.FE4S(2)
                  HCO, ICOS, MU, HS, ICO, MRSEP, MOT, MPT, MS
      PEAL
      HS = 19323.0
      MU = 1.40765388 + 16
      RE = 3443.9308
C
                  SET UP CONSTANTS
C
C
      RCO = (HCO + RE) * 6076.1155
      VC0 = (MU / °C0) **0.5
      PS = (HS + RE) * 6076.1155
      VS = (MU / PS) **0.5
      ICO = (ICOS / 57.295779513)*1.570796326794
      ctco = cos(iso)
      DVSFP = ((VCO*VCO) + (VS*VS) - ((VS + VS)*VCO*CICO))**.5
      FXP1= DVSEP/ (SG*STSP)
      MRSEP = EXP(EXP1)
      DETUDN
      END
```

```
INTORB (DVTUG, 400, ICOS )
      SUBPRUTTNE
C
                  INTOPE - AN INTERPOLATION SCHEME TO DETERMINE
                           THE OPTIMUM CHANGEOVER ORBIT ALTITUDE
                           AND INCLINATION.
                  INPUT
                        DVTUG - TUG DELTA V
                  OUTPUT
                              ALTITUDE OF CHANGEOVER ORBIT
                        HCO.
                        ICOS INCLINATION OF CHANGEOVER ORBIT
C
      COMMONITABLE/TUGDV(20)
                            ALT(20), ING(20)
      DIMENSION
      DEVE
                  TOOS.INC.HOD
      DATA
                  TUGNV/ 10295.74,10600.0,10900.0,11200.0,11500.0,
                         11800.0,12100.0,12400.0,12700.0,13000.0,
     X
                         13300.0,13600.0,13835.17, 7* 0.0/
                  ALT / 8000.0.8000.0.8000.0.8000.0.8000.0.8500.0.
      DATA
     ¥
                         9500.0,10500.0,11500.0,13000.0,14500.0,
     ¥
                         17000.0.18000.0. 7*0.0/
                  TNC / 28.5,19.6,15.8,12.8,10.14,8.86,8.52,7.67,
      DATA
                         6.4.5.5. 3.87. 2.45. 8* 0.0 /
                 TEST THE UPPER AND LOWER BOUNDS
r.
      IF (DVTUG .GE. TUGDV(1))60 TO 18
      nyrus = rusny(1)
      PRINT 100
      60 TO 15
   10 TE (DVTUS .LF. TUGDV(13)) GO TO 15
      DVTUS = TUGDV(13)
      PRINT 110
C
                  FIND THE RANGE OF DELTA V
   15 BD 20 NP1 =2.13
      TE (NYTUG .LF. TUGOV(NP1))GO TO 30
```

```
20 CONTINUE
C
C
                 IF LOOP IS EXUSTED ABORT
C
      PRINT 120
      DETUDA
C
                  FOUND THE RANGE COMPUTE THE ALT AND INC.
   30 \text{ NPO} = \text{NP1} - 1
      FRAC = ( DVTUG - TUGDV(NPO ) ) / (TUGDV(NP1) - TUGDV(NPO ))
      HCO = ALT(NPO) + FPAC* (ALT(NPI) - ALT(NPO))
      TCOS = INC(NPO) + FRAC* (INC(NP1) - INC(NPO))
      RETURN
138 FORMAT (T10,68H*****
                             FPROR - DVTUG HAS BEEN INCREASED TO A MINIM
     XUM VALUE. *****)
     FORMAT (T10,68H****
                             ERROR - DVTUG HAS BEEN DECREASED TO A MAXIM
117
     XUM VALUE. *****)
      FORMAT (T10,47H***** FATAL PROBLEM IN INTORB. ABORT *****)
120
      END
```

#### APPENDIX C

#### Sample Output

For this Appendix the SEPSIM subroutines were attached to a simple driver program and run in the batch processing mode. The basic input parameters are listed at the top of the output sheet. For each mission number (representing separate calls to SEPX) the input values of deployed and retrieved payload weights are printed along with some of the output results for that case. The output includes the time spent by the SEPS performing descent, ascent, and servicing maneuvers (the input value NSERV, the number of servicing legs, is shown in parenthesis), the altitude and inclination of the optimal intermediate orbit, the time and fuel remaining on the SEPS after performing the mission, the exit type (NEXIT), and the number of Tug flights required to support that mission.

In the output sample it is significant to notice that Tug/SEPS capability is sufficient to perform all the missions (EXIT = 1, 5, or 6). In mission 8, the input value ERFLG has been set to 1 so that mission 7 is erased and replaced by mission 8 (which, in this case, is identical to mission 7). On mission 11 a new SEPS is launched (EXIT = 1) since the old SEPS fuel is nearly exhausted. The old SEPS is not immediately retrieved (note that TUGS = 1), but waits in synchronous orbit for a payload small enough for it to retrieve. The input for mission 13 includes ERFLG = 1 causing mission 12 maneuvers to be erased and replaced by mission 13 maneuvers (the only difference is the addition of 2 servicing legs). By mission 16, SEPS #2 has become exhausted, and SEPS #3 is launched (EXIT = 1). SEPS #2 remains in synchronous orbit waiting for a small retrieval task and SEPS #1 is returned to earth in a separate Tug flight (TUGS = 2) for refurbishment. The performance of mission 18 requires three Tug flights (TUGS = 3). In one flight, SEPS #4 and a 6080 lb satellite are launched. SEPS #4 delivers

the satellite and performs the five required servicing tasks. In the second flight, SEPS #2 is returned to earth for refurbishing while SEPS #3 remains in synchronous orbit. In the third flight, the Tug ascends unladen to a 10623.7 nmi circular orbit where it receives a 4585 lb satellite retrieved from synchronous orbit by SEPS #4. The Tug returns the satellite to the Orbiter and the SEPS #4 ascends (unladen) to synchronous orbit. Since only one line of output has been allowed for each mission, it is this last Tug/SEPS flight which is reflected in the output (hence EXIT = 5). Similar situations arise in missions 21 and 25.

The above 25 cases were executed (including compilation time) in less than 0.75 sec of CDC 7600 computer time. The amount of fuel remaining on the SEPS has been accurately tracked and Tug flights initiated as required to support the missions.

The driver program used to generate the above cases has been given the acronym of PRFORM and its listing is shown after the sample output cases. Program PRFORM acts as a driver routine for the following Tug stage configuration performance calculation routines:

- 1. Two liquid stages in a "slingshot" mode of operation (SSHOT)
- 2. A single stage liquid vehicle (SSLQD)
- 3. A liquid stage and a solid kick upper stage (TRNKC)
- 4. Tug operations using a solar electric propulsion upper stage (SEPSIM)

To access the SEPSIM portion of code using the PRFORM driver routine, it is necessary to set the input variables via a NAMELIST input as specified in the USAGE section of this document (Page 5). In addition, the variable "SEPS" must be set equal to 1 to indicate that use of the SEPSIM code is desired. When running the program in the batch mode, the last input data case should be "NSTG = -1." This causes the program to cease operation with no error conditions.

SEP VEHTCLE: MS F P ISP TSEP SEPK 2600.0 .670 21000.0 7000.0 400.0 1.00

TUG VEHICLE: TYPE WS WPA WGA EISP REUSE 28 ET CENT 5676.0 46594.0 65000.0 427.71 1.00

CONSTANTS: MU 5 SR TR .149765388E+17 32.1725 0.00 .01

MEXIT CODE:

- 1 = A NEW SEPS IS LAUNCHED AND PERFORMS THE MISSION
- 2 = TUG ALONE DELIVERS MPLA AND NEW SEPS TO MISSION ORBIT. (PHASING DONE BY SEPS)
- 3 = TUG CANNOT DELIVER MPLA + NEW SEPS TO MIN. ALT.
- 4 = NEW SEPS CANNOT DELIVER MPLA.
- 5 = SEPS ALPEANY IN OPBIT PERFORMS MISSION.
- 6 = TUG ALONE PERFORMS DEL AND RETR. PHASING DONE BY SEPS.
- 7 = TUG CANNOT DEL AND RETR PAYLOADS TO MIN. ALT.
- A = SEPS ALPEADY IN ORBIT CANNOT COMPLETE PETR.
- 9 = SEPS ALPEADY IN ORBIT CANNOT COMPLETE DEP.
- 18 = SEPS IS PETR ALONG WITH MPLS

#### **DUTPUT RESULTS:**

| MISSION  | SAT. WT. (LBS                           | )           | TIME   | (DAYS) |    | INT. ORB | IT    | RESIDUA | LS      |      |      |
|----------|-----------------------------------------|-------------|--------|--------|----|----------|-------|---------|---------|------|------|
| NO.      | PETR DEPLA                              | Y DOWN      | U₽     | SERV   |    | ALT IN   | C T   | IME     | FUEL    | FXIT | TUES |
| 1        | 0.0 1001                                |             | 135.33 | 0.000  | Ð) | 8000.0   | 11.1  | 264.67  | 1639.17 | 1    | 1    |
| 2        |                                         | 8.0 18.23   | 57.17  | 0.00(  | 0) | 12566.6  | 5.8   | 189.26  | 1172.16 | 5    | 1    |
| 3        | • • • • • • • • • • • • • • • • • • • • | 2.0 14.45   | 46.97  | 9.00 ( | 0) | 13217.7  | 5.3   | 127.83  | 791.71  | 5    | 1    |
| ŭ        | 0.0 842                                 |             | 43.50  | 0.000  |    | 13376.5  | 5.1   | 71.76   | 444.46  | 5    | 1    |
| -<br>-   | * * * * * * * * * * * * * * * * * * * * | 6.0 0.00    | 0.00   | 9.99(  | 0) | 19323.0  | 0.0   | 71.76   | 444.46  | 6    | 1    |
| é        |                                         | 4.0 0.00    | 0.07   | 0.00(  | _  | 19323.0  | 0.0   | 71.76   | 444.46  | 6    | 1    |
| 7        |                                         | B.0 0.00    | 0.00   | 0.004  |    | 19323.0  | 0.0   | 71.76   | 444.46  | 6    | 1    |
| •        | -PREVIOUS M                             |             | =      |        | -  |          |       |         |         |      |      |
| 9        |                                         | A . 0 . 0 0 | 0.00   | 0.00(  | 01 | 19323.0  | 0.0   | 71.76   | 444.46  | 6    | 1    |
| q        |                                         | A.C 5.72    | 10.35  | 0.00(  | _  | 16994.1  | 2.5   | 55.69   | 344.92  | 5    | 1    |
| 10       |                                         | 9.0 0.00    | 0.00   | 0.00(  |    | 19323.0  | 0.0   | 55.69   | 344.92  | 6    | 1    |
|          |                                         | 0.0 0.00    | 112,06 | 0.00(  |    | 8397.5   | 9.1   | 287.94  | 1753.29 | 1    | 1    |
| 11<br>12 | • • •                                   | 0.0 61.00   | 114.89 | 0.000  | -  | 8079.3   | 9.9   | 112.05  | 693.95  | 5    | 1    |
| 12       | -PREVIOUS M                             |             |        |        | •  |          | . • • |         |         |      |      |
| 13       |                                         |             |        | 10.40( | 2) | 8079.3   | 9.9   | 101.65  | 629.53  | 5    | 1    |

| 14      | 75 <b>70 .</b> 0 | 3475.0  | 43.85  | 41.48  | 0.00(0)   | 10057.2             | 8.0  | 16.31  | 101.04  | 5 | 1 |
|---------|------------------|---------|--------|--------|-----------|---------------------|------|--------|---------|---|---|
| 15      | 9.0              | 2766.0  | 0.00   | 0.00   | 0.00(0)   | 19323.0             | 0.0  | 16.31  | 101.04  | 6 | 1 |
| 16      | 0.0              | 9352.0  | 0.00   | 99.65  | 0.00(0)   | 8960 <sub>*</sub> 6 | 8.7  | 300.35 | 1950.19 | 1 | 2 |
| 17      | 5912.0           | 7478.0  | 117.73 | 127.20 | 0.89( 0)  | 8000.0              | 17.5 | 55.46  | 343.47  | 5 | 1 |
| 18      | 4585.0           | 6080.0  | 54.07  | 24.93  | 21.15( 5) | 10523.7             | 7.5  | 213.85 | 1324.43 | 5 | 3 |
| 19      | 1405.0           | 6090.0  | 24.95  | 45.12  | 0.00( 0)  | 12018.9             | 6.1  | 142.77 | 884.25  | 5 | 1 |
| -<br>20 | 0.0              | 9433.0  | 15.59  | 57.20  | 0.00( 0)  | 12315.6             | 5.9  | 69,98  | 433.43  | 5 | 1 |
| 21      | 3240.0           | 9250.0  | 25.75  | 16.02  | 0.00(0)   | 13346.0             | 5.1  | 257.62 | 1595.51 | 5 | 3 |
| 22      | 772.0            | 10010.0 | 31.00  | 97.44  | 0.90( 0)  | 10285.2             | 7.9  | 139.18 | 861.96  | 5 | 1 |
| 23      | 0.0              | 10040.6 | 17.19  | 55.48  | 0.90(9)   | 11630.5             | 6.3  | 55.51  | 343.7B  | 5 | 1 |
| 24      | 0.0              | 7637.0  | 9.87   | 31.73  | 0.00( 0)  | 14258.0             | 4.1  | 14.90  | 92.29   | 5 | 1 |
| 25      | 1557.0           | 7478.0  | 0.65   | 0.00   | 3.98( 0)  | 19323.0             | 0.0  | 316.73 | 1961.62 | 6 | 3 |

```
PROGRAM PREDRM (INPUT, OUTPUT, TAPES=INPUT, TAPES=OUTPUT)
         COMMON/TUGVEH/TYPE,NSTG.SPAR(3),WS(3),WPA(3),FISP(3)
                        REUSE (3) WGA TR
         COMMON/MISC/MU.G.FFAS(2)
         COMMON/SEPVEH/SEPS.MS.E.P.SISP.SEPK.SR.TSEP
         COMMON/SERVIS/NSEPV. DTHETA(10). MPLS(10). PSERV. VSERV
         COMMON/C1/MISSN
         DIMENSION DVLEG(10), PLEG(10)
         INTEGER FRELS
         INTEGER SEPS. SPAR
         REAL MS.MU, MPLA, MPLA, MPLS
         DATA ERFLG/0/
         DATA TYPE/10H28 FT CENT/
         DATA NSFRV/0/
          DATA PSERV.VSERV/86165.,3074.66/
          NAMELIST/INPUT/TYPE.NSTG.SPAR.WS.WPA.EISP.REUSE.WGA.TR
                         .NLEG.DVLEG.PLEG
                         ,SEPS,MS,E,P,SISP,SEPK,SR,TSEP
                         , MPLA, MPLB
                         .NSERV.OTHETA.MPLS.PSEPV.VSERV
                         , ERFLG
          MEXTT = 0
3
          MISSV = 0
          MU=1.40765388 516
3
          G = 32.1725
5
        5 READ (5.INPUT )
7
          IF (NSTG .LT. 9) STOP
12
                      PERF - SETS UP AND CHOOSES THE SPECIFIC
                             PERFORMANCE SUBROUTINE TO BE EXECUTED
                      SSHOT - SLINGSHOT - LIQUID UPPEPS
                      SSLOD - SINGLE STAGE LIQUID
                      TRNKC - TRANS KICK - SOLID UPPERS
                      SEPSIM- SEPS SIMULATOR
          IF ( SEPS .NE. 0 ) GO TO 40
16
          IF ( NSTG .GT. 1 ) 60 TO 10
17
          CALL FA70 (DVLFG, PLEG, NLFG)
23
          DALL SSLOD (DVLEG, PLEG, NLEG)
25
```

```
3.0
           60 TO 50
31
        10 00 20 I = 2.NSTG
37
           IF (SPAR(I) .NE. 0 ) GO TO 30
40
        21 CONTINUE
42
           CALL FAZO (DVLEG, PLEG, NLEG)
44
           CALL SSHOT (DVLFG, PLEG, NLFG)
47
           50 TO 50
        38 OBLE TRNKO (DVLEG.PLEG.NLEG.)
5.0
53
           60 10 50
54
        40 IF ( MISSN .GT. 0 ) GO TO 45
F7
           PRINT 1810 , MS,E,P,SISP,TSEP,SEPK,TYPE,WS(1),WPA(1),WGA
                        .FISP(1).REUSE(1).MU.G.SR.TR
           PRINT 1030
126
132
           PRINT 1020
136
        45 MISSN = MISSN + 1
           CALL SEPX (MPLA, MPLB, ERFLG, NEXIT )
140
143
           60 TO 5
144
        50 CONTINUE
           WRITE (6,1000 )
                              NSTG. (WS(I) \cdot I = 1 \cdot 3)
                                                   ). (WPA(J).J=1.3
144
                               (EISP(K) •K=1•3)
                                                 ,(REUSE(L),L=1,3)
                                                                      ,WGA,
          X
                              NLEG. (DVLEG(I).I=1.10) .(PLEG(J).J =1.10) .
                              SEPS. (SPAR(I).I =1.3) . FEAS(1).FEAS(2)
204
           60 TO 5
     1988 FORMAT (141./// T2E.*NSTG =*,I3./ T30.*WS =*, T40,3F13.6 ./
                    T30.*WPA =*.T40.3F13.6./ T30.*EISP =*.T40.3F13.6 ./
          X
          X
                    T30.*REUSE =*.T40.3(F13.6)/T30.*WGA =*.T40.F13.6 ///
                    T20,*NLEG =*,I3,/ T30,*DVLEG =*,T40,5F13.6,/T40,5(F13.6)/
          X
                    T30.*PLEG =*.T40.5F13.6/T40.5 F13.6 ///T20.*SEPS =*.I3./
          Y
                    T20.*SPAR =* 3I10. /// T20.*OUTPUT =* 2F10.6 )
     1010 FORMAT (1H1,/// T20, *SEP VEHICLE:
                                              MS
                    SEPK*,/ T34,F6.1,2X,F5.3,2X,F7.1,2X,F7.1,2X,F5.1,4X,F4.2,
          X// T20.+TUG VEHICLE: TYPE
                                             WS
                                                      WPA
          X REUSE*/
          Y T31, A10, 2X, F6.1, 2X, F7.1, 2X, F7.1, 2X, F7.2, 3X, F4.2//
          X
                                                       T20.*CONSTANTS:
                                                                            МU
                                 SR
                                        TR*/ T30,E15.9,2X,F8.4,2X,F5.2,4X,
          X F4.21
     1026 FORMAT (1HG./ T30,*OUTPUT PESULTS:*//T10,*MISSION SAT. WT.(LBS)
                       TIME (DAYS)
                                         INT. ORBIT
                                                        RESIDUALS*/ T12,*NO.
              PT TR
                     DEPLOY
                                 DOWN
                                         Up
                                               SERV
                                                         ALT
                                                                INC
                                                                        TIME
```

Y FIFL EXIT TUGS\*)

1030 FORMAT(25X,\*NEXIT CODE:\*,/22X,\*1 = A NEW SEPS IS LAUNCHED AND PERF
XORMS THE MISSION\*,/22X,\*2 = TUG ALONF DELIVERS MPLA AND NEW SEPS T
XO MISSION OPRIT. (PHASING DONE BY SEPS)\*,/22X,\*3 = TUG CANNOT DELI
XVER MPLA + NEW SEPS TO MIN. ALT.\*,/22X,\*4 = NEW SEPS CANNOT DELIVE
YD MPLA.\*,/22X,\*5 = SEPS ALREADY IN ORRIT PERFORMS MISSION.\*,/22X,\*
XF = TUG ALONE PERFORMS DEL AND RETR, PHASING DONE BY SEPS.\*,/22X,\*
X7 = TUG CANNOT DEL AND RETP PAYLOADS TO MIN. ALT.\*,/22X,\*8 = SEPS
XALREADY IN ORBIT CANNOT COMPLETE RETR.\*,/22X,\*9 = SEPS ALREADY IN
XORBIT CANNOT COMPLETE DEP.\*,/22X,\*10 = SEPS IS PETR ALONG WITH MPL
X9\*)

205 END

### AEROSPACE CORPORATION

### INTERNAL DISTRIBUTION LIST

(REFERENCE: COMPANY PRACTICE 7-21-1)

REPORT TITLE

# PROGRAM SEPSIM (SOLAR ELECTRIC PROPULSION STAGE SIMULATION)

| REPORT NO.       | PUBLICATION DATE | SECURITY CLASSIFICATION |
|------------------|------------------|-------------------------|
| ATR -74(7341) -2 | 28 June 1974     | Unclassified            |
|                  |                  |                         |

(NOTE: FOR OFF-SITE PERSONNEL, SHOW LOCATION SYMBOL, e.g. JOHN Q. PUBLIC/VAFB)

- J. R. Allder
- J. M. Baker
- H. K. Karrenberg
- L. J. Kulakowski
- T. J. Lang (4)
- J. L. LeMay
- L. R. Sitney
- L. T. Stricker
- G. W. Timpson
- M. G. Wolfe
- R. R. Wolfe
  - S. T. Wray

APPROVED BY Dans Parrenberg DATE 6/7/34

### AEROSPACE CORPORATION

### EXTERNAL DISTRIBUTION LIST

(REFERENCE: COMPANY PRACTICE 7-21-1)

REPORT TITLE

# PROGRAM SEPSIM (SOLAR ELECTRIC PROPULSION STAGE SIMULATION)

| ATR-74(7341)-2  (NOTE: FOR OFF-SITE PERSO  NASA Scientific & Technical nformation Facility                      | NNEL, SHOW | 28 June 1974               | Q. PUBLIC/VAFB) |
|----------------------------------------------------------------------------------------------------|------------|----------------------------|-----------------|
| NASA Scientific & Technical                                                                                     | NNEL, SHOW | LOCATION SYMBOL, e.g. JOHN | Q. PUBLIC/VAFB) |
|                                                                                                    |            |                            |                 |
| nformation Facility                                                                                             |            |                            |                 |
|                                                                                                    | (3)        |                            |                 |
| P.O. Box 33<br>College Park, Maryland 20740                                                                     |            |                            |                 |
| NASA - Headquarters<br>Washington, D.C. 20546                                                                   |            |                            |                 |
| Mr. V. N. Huff, Code MTE                                                                                        | (50)       |                            |                 |
| R. R. Carley, Code MTE                                                                                          | (2)        |                            |                 |
| Or. J. W. Wild, Code MTE                                                                                        | (1)        |                            |                 |
| NASA, Mr. Duncan Collins P. O. Box 92960 Worldway Postal Center Los Angeles, Ca. 90009 Building 120, Room 1406B | (1)        |                            |                 |

APPROVED BY Rabert RWalf

DATE 6/28/74